## Security considerations for a brave new (IPv6) world

kargig@void.gr 0x375 0x07

# Topics

#### ● Intro

- IPv6 fastest crash course ever
- IPv6 Neighbor Discovery Mechanisms
- IPv6 Linux
- IPv6 Security Considerations
- Outro

# Intro

#### \$ id

uid=1000(kargig) gid=1000(kargig) groups=1(ILUG),2(HELLUG),3(GR-IPv6 TF) \$ apropos kargig iloog – Greek gentoo-based livecd GrRBL – Greek AntiSpam Blacklists Greek AdBlock plus filter - self-explanatory

#### IPv6 fastest crash course ever

- Old vs New
- Header Comparison Header Daisy Chaining
- IPv6 Addressing
- IPv6 at home
- IPv6 DNS

## Old vs New

#### Good ol' times

- 32 bits 4.294.967.296 IPs
- Classful  $\rightarrow$  Classless (CIDR)
- Private Addresses + NAT

#### Embrace the new

- IPng $\rightarrow$  IPv6  $\rightarrow$  128 bits 340.282.366.920.938.463.463.374.607.431.768.211.456 IPs
- Hierarchical Address Space Multiple IPs per Interface
- Lots of Multicast (no more broadcast!)
- Network Discovery Protocol Address Auto-configuration
- Simpler Header (no checksum, no fragmentation) -Header Daisy Chaining

## Header Comparison

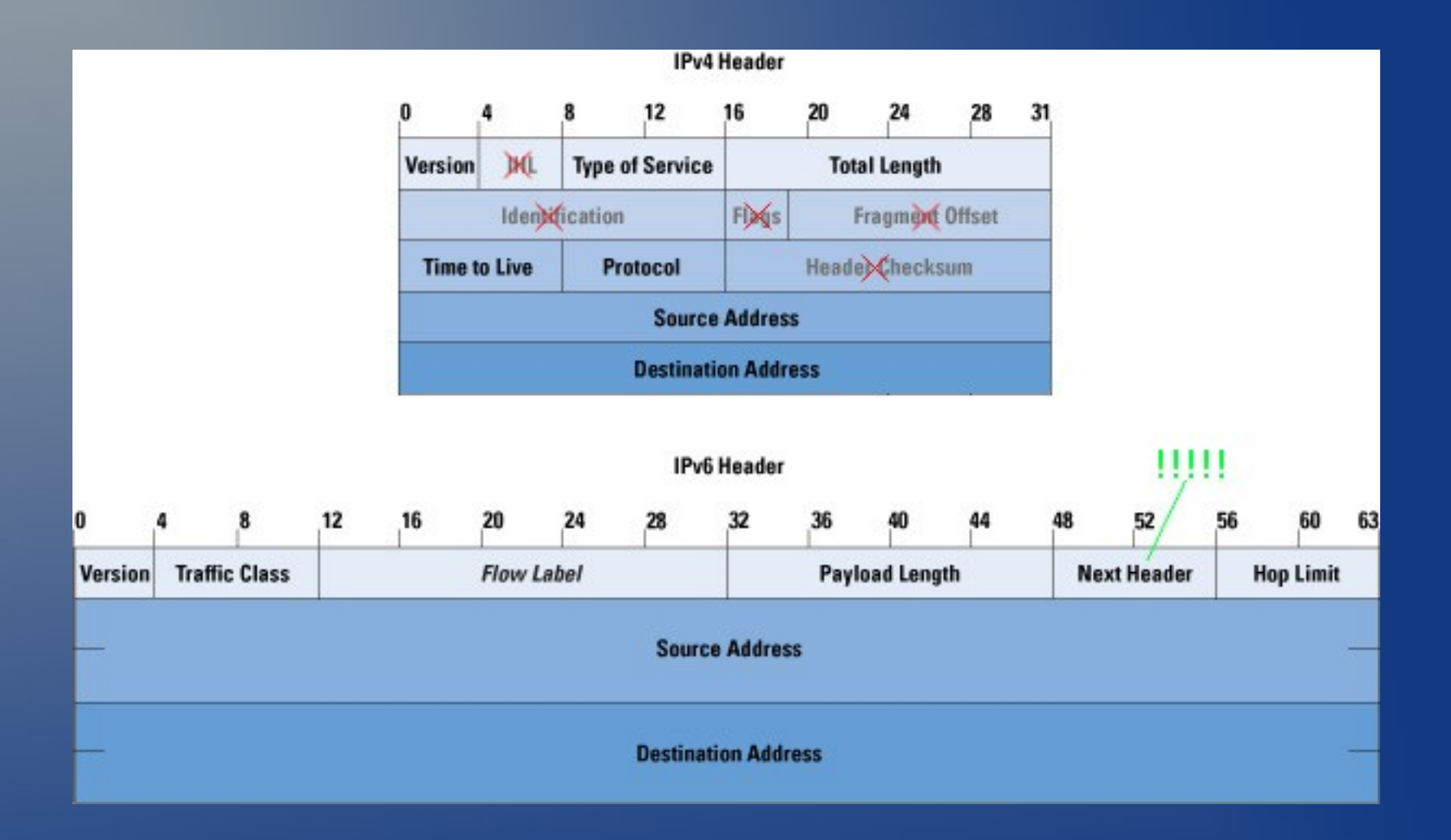

## Header Daisy Chaining

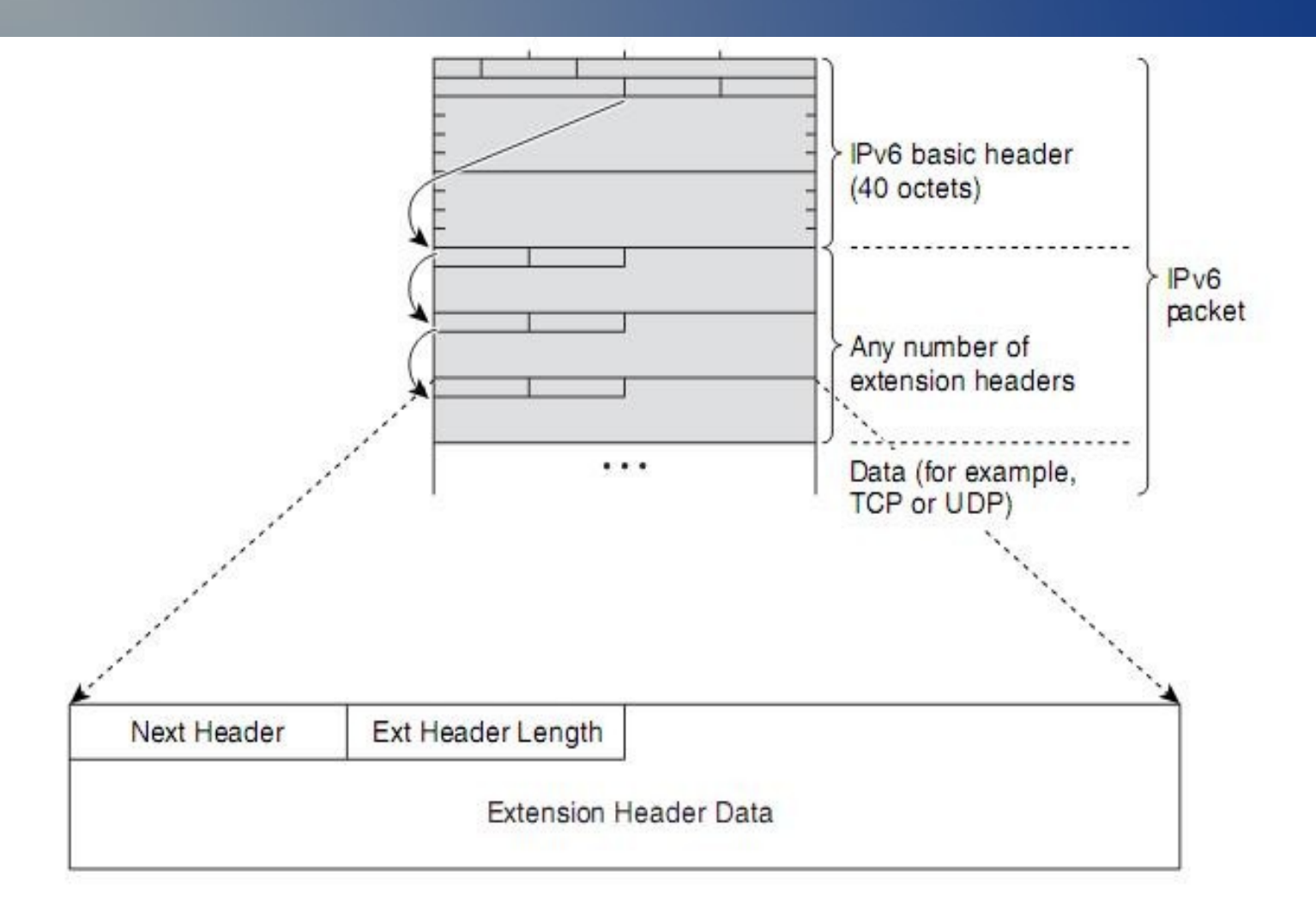

# IPv6 Addressing (1/2)

- **Address Types:** 
	- Unicast: Link Local (fe80::/10), Unique Local (fc00::/7), Global
	- Multicast (ff00::/8)
	- Anycast
	- Reserved

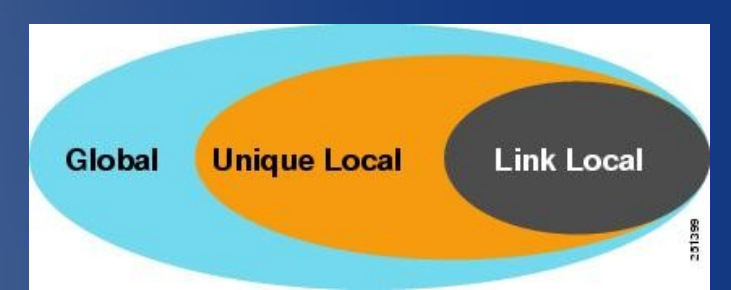

- X:X:X:X:X:X:X (8 hex groups of 16bit) eg 2001:db8:5a54:1a3b:1200:af10:210:98
- 2 Transformation Rules:
	- I. Leading 0 within a 16-bit value may be omitted

II. A single occurrence of consecutive groups of 0s within an address may be replaced by a double colon

- Example: 2001:0db8:abcd:cafe:0000:0000:0000:0005
	- I. 2001:db8:abcd:cafe:0:0:0:5
	- II. 2001:db8:abcd:cafe::5

# IPv6 Addressing (2/2)

- Unspecified address :: (or ::/128)
- Localhost  $::1$  (or  $::1/128$ )
- Address = Network ID + Interface ID (64+64 bits)
- Interface ID
	- Auto-configured by MAC address
	- DHCPv6
	- Manual
	- Pseudo-random

#### • Getting an IP(v6): Manually, SLAAC, DHCPv6

# IPv6 Auto-configuration (1/2)

#### Stateless (SLAAC) - multicast ICMPv6

- IPv6 Prefix(es)
- Default Router
- MTU
- Lifetime
- DNS
- Other Config (!)

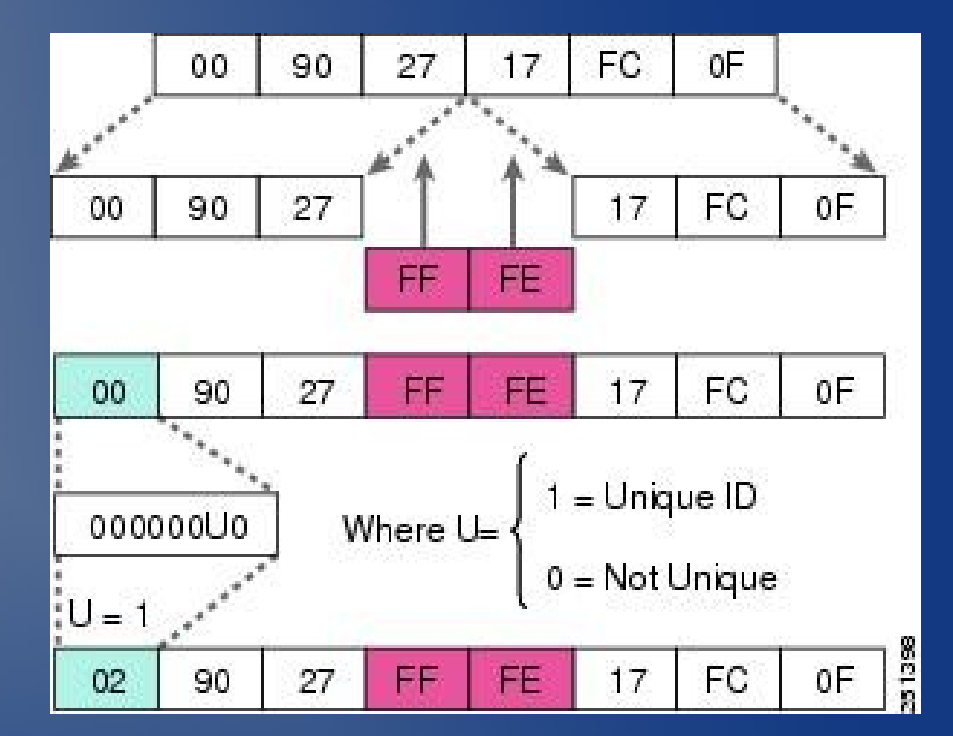

Address (128bit) = Link Prefix (64bit) + EUI-64 (64bit)

**Privacy Extensions** 

# IPv6 Auto-configuration (2/2)

#### **Stateful DHCPv6**

- Client/Server
- Multicast UDP
- DNS (SIP,NTP,etc)
- Temporary (IA\_TA) & non-temporary addresses (IA\_NA)
- Prefix Delegation IA PD (!)
- Stateless DHCPv6
	- Get IP by SLAAC need additional parameters

# IPv6 at home (1/2)

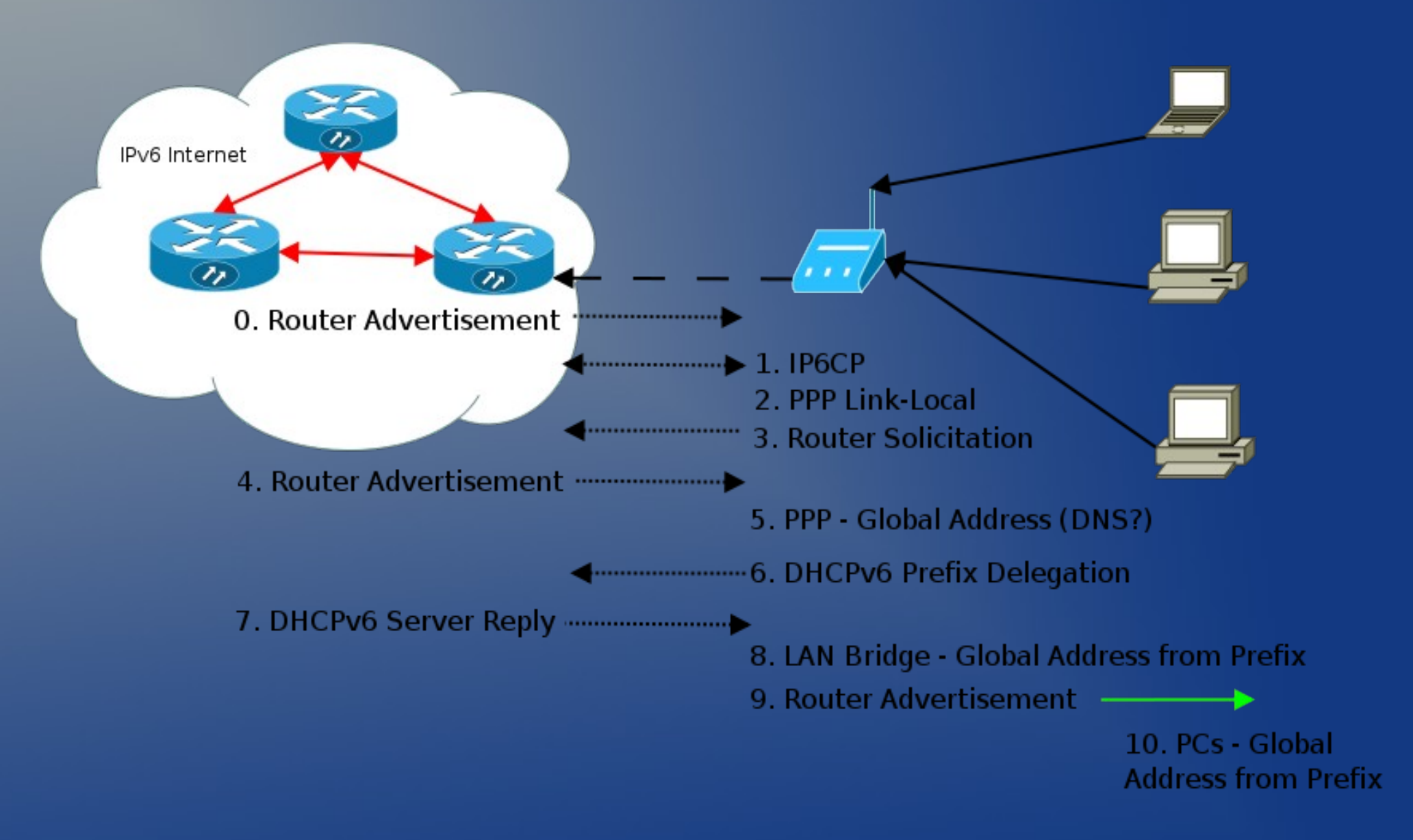

# IPv6 at home (2/2)

# ip address Is dev eth0 2: eth0: <BROADCAST,MULTICAST,UP,LOWER\_UP> mtu 1500 qdisc pfifo\_fast state UP qlen 1000 link/ether **00:22:41:1e:a8:d5** brd ff:ff:ff:ff:ff:ff **← MAC** inet **192.168.1.94/24** brd 192.168.1.255 scope global eth0 **← IPv4** inet6 **2a02:580:8000:9701:222:41ff:fe1e:a8d5/64** scope global dynamic valid\_lft 86391sec preferred\_lft 3591sec **← GLOBAL** inet6 **fdbf:468f:aaa0:474d:222:41ff:fe1e:a8d5/64** scope global dynamic valid Ift 86391sec preferred Ift 3591sec  $\leftarrow$  ULA inet6 **fe80::222:41ff:fe1e:a8d5/64** scope link **← Link-Local** valid\_lft forever preferred\_lft forever

## IPv6 DNS

- Extremely important! Browsers: http://[2001:1af8:4100:a02c:1::16] Shell: scp kargig@\[2001:1af8:4100:a02c:1::16\]:file.ext localpath/
- AAAA forward (name→address) void.gr. IN AAAA 2001:1af8:4100:a02c:1::16
- PTR reverse (address→name) ip6.arpa. 6.1.0.0.0.0.0.0.0.0.0.0.1.0.0.0.c.2.0.a.0.0.1.4.8.f.a.1.1.0.0.2.ip6.arpa. IN PTR void.gr

### IPv6 Neighbor Discovery Mechanisms

- ARP is dead, long live ND
- Host-to-Host
- Host-to-Router

## IPv6 ND

- Neighbors  $= 2$  devices on the same local network
- $\cdot$  Based on ICMPv6  $\rightarrow$  Replaces ARP + ICMP on IPv4

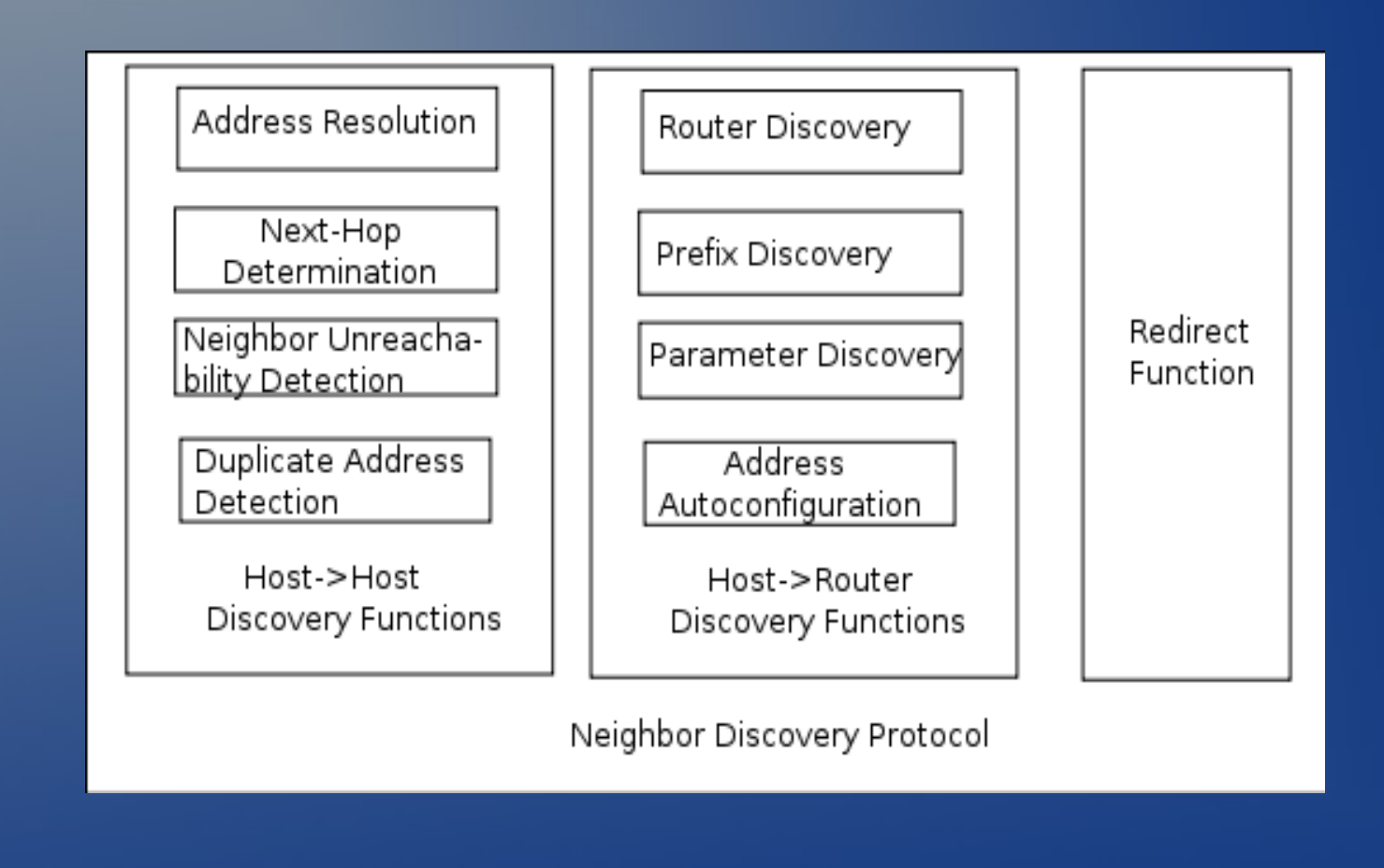

### IPv6 ND Host-to-Host

- **Next-Hop Determination:** The method for looking at an IP datagram's destination address and determining where it should next be sent (Destination Cache).
- **Address Resolution**: The process by which a device determines the layer two address of another device on the local network from that device's layer three (IP) address. Replaces ARP in IPv4 (Neighbor Cache).
- **Neighbor Unreachability Detection:** The process of determining whether or not a neighbor device can be directly contacted.
- **Duplicate Address Detection**: Determining if an address that a device wishes to use already exists on the network.

### IPv6 Host-to-Router

- **Router Discovery**: The method by which hosts locate routers on their local network.
- **Prefix Discovery:** Hosts use this function to determine what network they are on, which in turn tells them how to differentiate between local and distant destinations and whether to attempt direct or indirect delivery of datagrams (Prefix Cache).
- **Parameter Discovery**: The method by which a host learns important parameters about the local network and/or routers, such as the maximum transmission unit of the local link.
- **Address Autoconfiguration**: Hosts can automatically configure themselves, by information provided by a router.

## IPv6 ND Messages

Commonly used messages:

- Router Advertisement (Type 134)
- Router Solicitation (Type 133)
- Neighbor Advertisement (Type 136)
- Neighbor Solicitation (Type 135)
- Redirect
- Benefits:
	- Formalize Address Resolution + Router Discovery (Security at layer 3 independent of IPsec → SeND)
	- Autoconfiguration
	- Dynamic Router Selection
- $25$  Nov 2011 **Multicast** There's no place like ::1 19

# IPv6 ND Address Resolution

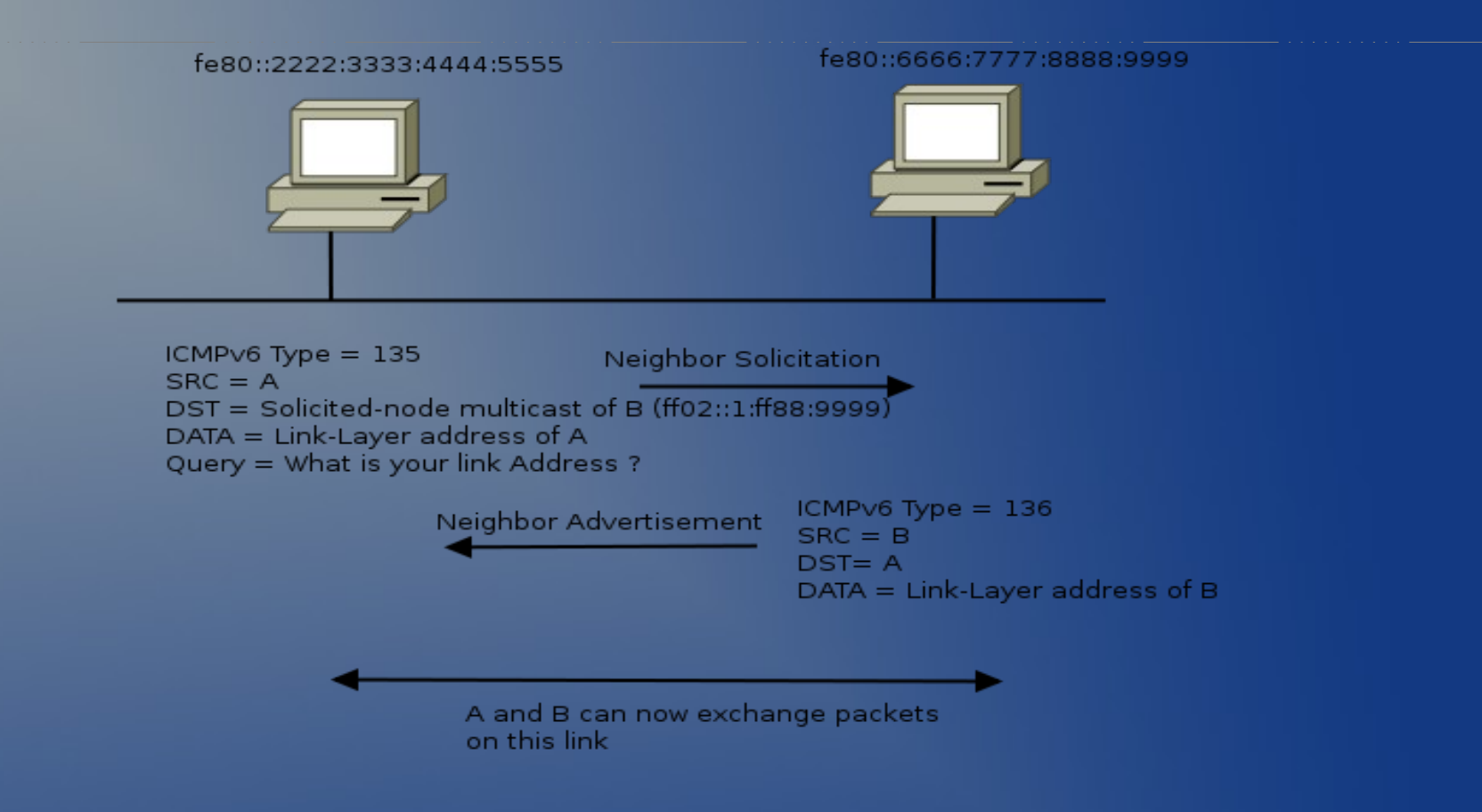

- Efficiency due to using Solicited-node Multicast Addresses instead of broadcast
- Address Resolution only for "on-link" nodes

## IPv6 ND Flow

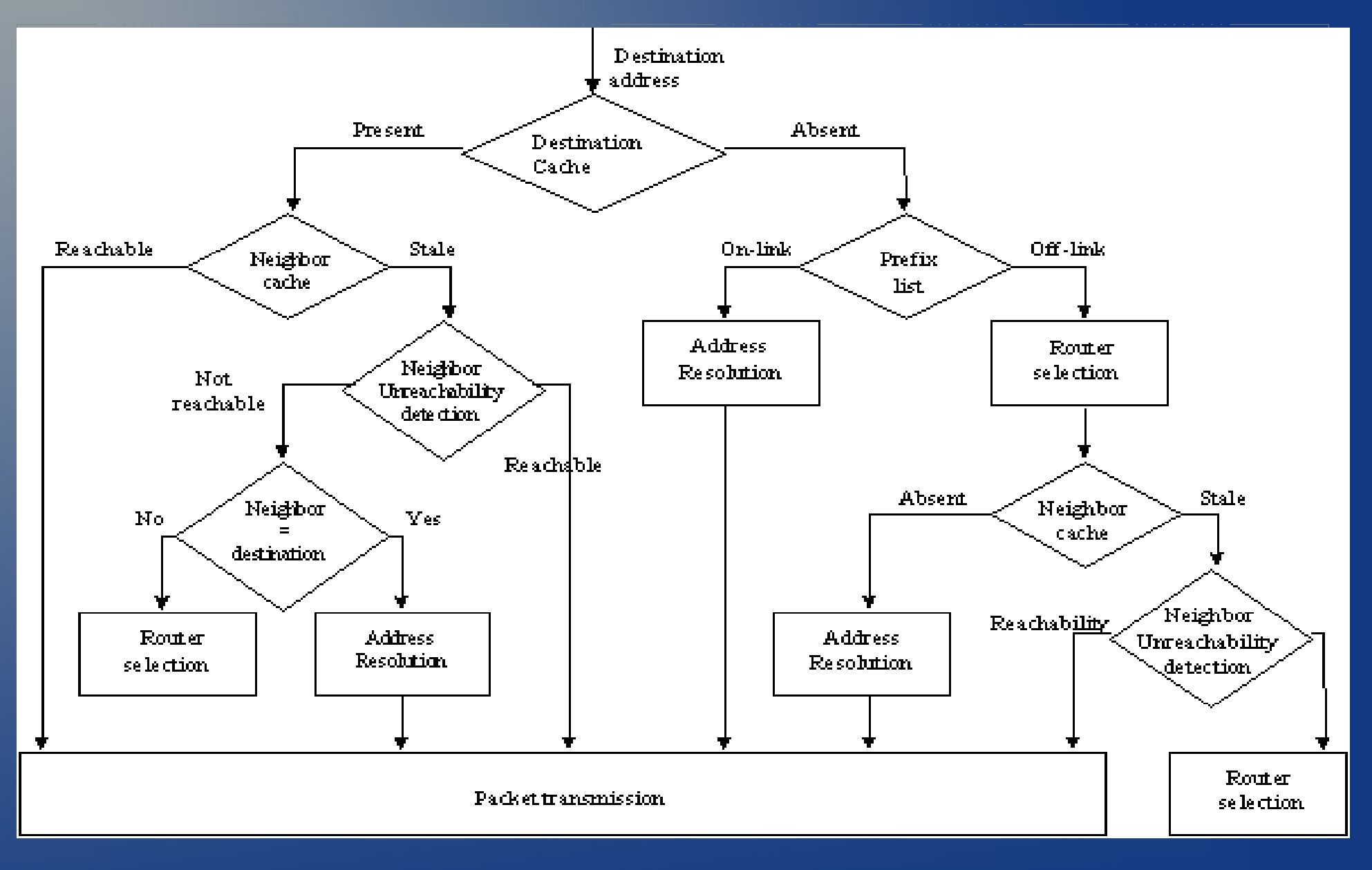

- Show stuff
- Add/Remove stuff
- Show even more stuff
- /proc
- ip6tables
- IPv6 configuration for common software

- Show IPv6 neighbors – ip -6 neighbor show
	- Show IPv6 addresses – ip -6 address
	- Show IPv6 routes – ip -6 route

Add neighbor

– ip neighbor add 2001:db8::2 dev eth0 lladdr 00:11:22:33:44:55

- Add address
	- ip address add 2001:db8::1/64 dev eth0
	- ip address del 2001:db8::1/64 dev eth0
- Add route
	- $-$  ip route add 2001:db8::10:1/64 dev eth0
	- ip route del 2001:db8::10:1/64 dev eth0

 $\overline{\phantom{a}}$  Show destination cache – ip route show cache

- Show multicast listening addresses – ip maddr
- Log routing changes
	- rtmon file /tmp/rtmon.log
	- ip monitor file /tmp/rtmon.log

#### ● /proc/

- /proc/net/snmp6
- /proc/sys/net/ipv6/bindv6only
- /proc/sys/net/ipv6/conf/[all,default,devX]/YYYY
	- accept\_ra
	- autoconf
	- $\cdot$  forwarding  $(0,1,2)$
	- accept\_redirects
	- disable\_ipv6 (newer kernels)
	- router\_solicitations
	- mtu
	- $\cdot$  use tempaddr  $(0,1,2)$

- ip6tables instead of iptables
- no NAT table! (yet)
- New features:
	- -m eui64
	- -m ipv6header
	- -m rt

#### • Apache configuration

- Listen 80
- Listen [2001:db8::1]:80
- NameVirtualHost [2001:db8::1]:80
- <VirtualHost [2001:db8::1]:80>
- vsftpd
	- listen ipv6=YES
	- sysctl -w net.ipv6.bindv6only=0 (don't forget!)
- Postfix

- inet protocols =  $ipv4$ , ipv6

# IPv6 Security Considerations

– Hype

– Local Network Protection

- Common Local Attacks & mitigation
- Remote Network Scanning
- Local Network Scanning
- IPv6 Migration Security
- Tools
- Food for thought
- Overview

# IPv6 Hype

#### • IPsec is mandatory!!111oneone

#### • No more ARP spoofing!!11eleveneleven

## IPv6 Local Network Protection

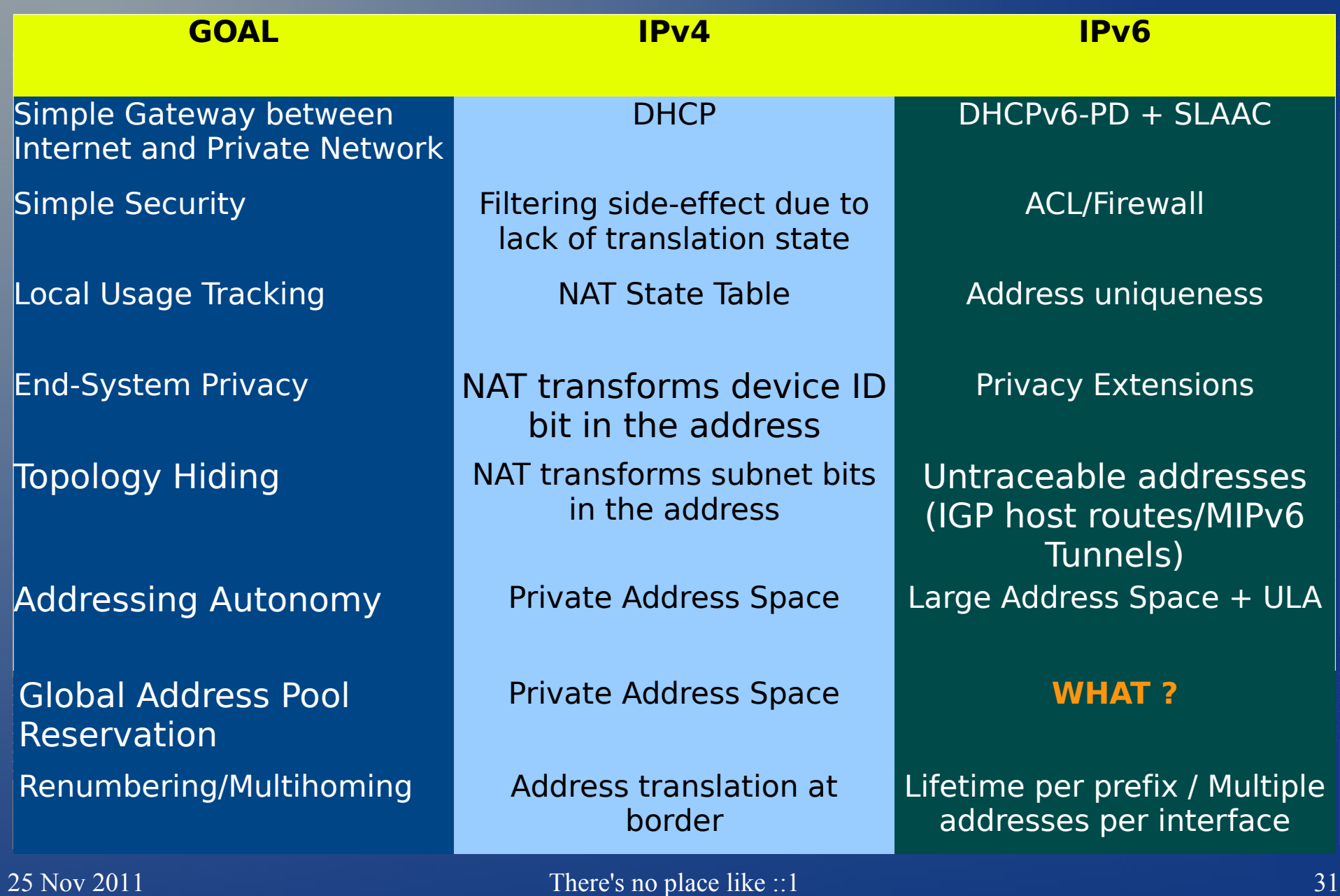

## IPv6 Common Local Attacks

- Address Resolution
	- Attacker claims victim's IP address

• Redirect

– Attacker sends RA and redirects traffic heading to an off-link host elsewhere

• DAD (DoS)

– Attacker replies to any victim's DAD requests

IPv6 Common Local Attacks **• First-Hop Router Attack** 

> – Attacker tricks victim into accepting itself as a default router canceling the previous one (lifetime=0). Steals all traffic.

• Address Configuration (DoS)

– Attacker cancels previous default router prefix and sends new prefix to victim. Victim can't access the network due to spoofed prefix filtering by default router.

• DHCPv6 spoofing

## IPv6 Common Local Attacks Mitigation techniques

- RAguard (L2 Protection)
- Firewall/ACL to block specific rogue ICMPv6
- DHCPv6 filtering (UDP port 546/547)
- Disable autoconfiguration (when unnecessary)

# Remote Network Scanning for IPv6 hosts

- Server LANs (!slaac) vs Home LANs (slaac)
- $\cdot$  Start with first 64bits  $+::1$
- Try 1-255 as last 16bits of address
- 100,1000,2000,666,f00d,cafe,dead,aaaa, ffff,  $etc \rightarrow face: b00c$
- Vendor IDs
- **DNS** (zone transfers)
- Parse Logs

 $\frac{1}{25 \text{ No}}$  Q<sub>0</sub>nly host) There's no place like ::1 • Indirect (email to clients--> pic on IPv6

## Local Network Scanning for IPv6 hosts

- ping6 ff02::1%eth0 All-Nodes (demo)
- ping6 ff02::2%eth0 All-Routers
- ICMPv6 139/140 Node Information Query/Response (demo)
- dig any void.gr  $@FF02::1$  (use tcpdump/wireshark and look at the replies) (demo)
- Rogue RA/DHCPv6 (control hosts demo)

# IPv6 Migration Security

- Deny packets for transition techniques not in use
	- Deny IPv4 protocol 41 forwarding unless that is exactly what is intended – unless using 6to4 tunneling
	- Deny UDP 3544 forwarding unless you are using Teredo tunneling
- Avoid Dynamic Tunnels (6to4, Teredo, etc)

## Tools

- **THC-IPv6** 
	- scapy
	- ndisc6
	- tcpdump/wireshark (ORLY?)
	- nmap (-6)
	- nc6/socat
	- 6tunnel
	- ndpmon

# Food for thought

- ND flooding/fuzzing
- Unlimited size extension headers daisychaining (bypass RAguard example)
- Don't forget Link-Local addresses for firewalls!
- Monitor/IDS support is currently BAD
- Misconfigured firewalls (sync v4/v6 ACLs)
- $\cdot$  SLAAC everywhere  $\rightarrow$  same ending 64bits

## **IPv6 Security Overview**

- IPv6 is no more or less secure than IPv4
	- Experience is the issue
	- Fewer tools in the wild
	- IPv6 will change traffic patterns (p2p, MIPv6)
	- IPv6 larger addresses makes worms and scanning less effective but there are still ways to find hosts (be creative)
	- Apply IPsec wherever possible
	- LAN based attacks  $\rightarrow$  Stronger Physical Security, Ethernet-Port Security, NAC, 802.1X, SeND

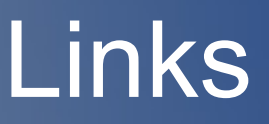

- <http://www.packetlevel.ch/html/scapy/scapyipv6.html>
- <http://www.stindustries.net/ipv6-security/>
- <http://www.void.gr/kargig/ipv6/>

#### The End

#### Thanks!

#### **Any Questions?**